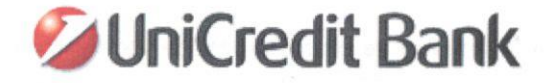

Dodatok č. 3 k zmluve o úvere číslo: 001153/CORP/2016

## PRVÁ ČASŤ: ZMLUVNÉ STRANY A ÚVODNÉ VYHLÁSENIA

#### **I. ZMLUVNÉ STRANY**

1.1. UniCredit Bank Czech Republic and Slovakia, a.s., Želetavská 1525/1, 140 92 Praha 4 - Michle, Česká republika, IČ: 649 48 242, zapísaná v obchodnom registri vedenom Mestským súdom v Prahe pod sp. značkou B 3608.

organizačná zložka:

UniCredit Bank Czech Republic and Slovakia, a.s., pobočka zahraničnej banky. Šancová 1/A, 813 33 Bratislava, Slovenská republika, IČO: 47 251 336, zapísaná v obchodnom registri vedenom Okresným súdom Bratislava I, oddiel: Po, vložka číslo: 2310/B (ďalej len "banka") Obchodné miesto banky:

v Prešove, Hlavná 29 č. tel.: +421 51 772 9615

PSČ: 080 01 fax: +421 51 77 296 00

#### $\overline{a}$

## 1.2. KLIENT

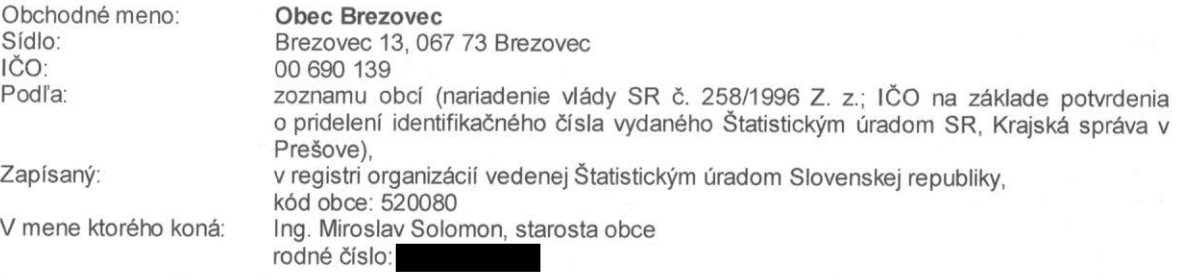

Údaje pre doručovanie a komunikáciu:

Brezovec 13, Brezovec PSČ: 067 73 č. tel.: +421 915 937 414

### II. ÚVODNÉ VYHLÁSENIA

2.1. Zmluvné strany sú účastníkmi hore označenej zmluvy o úvere uzavretej dňa 04.01.2017 v znení jej viacerých dodatkov, naposledy dodatku č. 2 zo dňa 24.07.2018 (ďalej len "zmluva").

2.2. Na základe zmluvy banka poskytla klientovi peňažné prostriedky v sume 1.164.570.60 EUR. Ku dňu predchádzajúcemu deň podpísania tohto dodatku č. 3 kzmluve (ďalej len "tento dodatok") suma klientovi poskytnutých a banke nevrátených peňažných prostriedkov je 1.164.570.60 EUR. slovom: jedenmiliónjednostošesť desiatštyritisí cpäť stosedem desiat eur a šesť desiat centov, splatné úroky sú zaplatené a splatné poplatky sú zaplatené.

2.3. Podpísaním tohto dodatku č. 3 k zmluve (ďalej len "tento dodatok") klient uznáva, že zaplatí svoj záväzok (dlh) vrátiť úverom poskytnuté peňažné prostriedky dlžné ku dňu podpisu tohto dodatku s úrokmi a prípadnými ďalšími dĺžnými sumami, a to podľa zmluvy v znení tohto dodatku v celom rozsahu.

2.4. Zmluvné strany sa na základe žiadosti klienta zo dňa 11.02.2019 dohodli na zmene zmluvy tak, ako je uvedené nižšie v tomto dodatku.

### DRUHÁ ČASŤ: ZMENA ZMLUVY

Predĺženie času splatnosti istiny úveru

Pod nadpisom II. ÚVODNÉ USTANOVENIA A PREDMET ZMLUVY, v bode 2.3. Základné podmienky úveru sa predĺžuje čas splatnosti istiny úveru tak, že ustanovenie odseku 2.3.4. znie:

2.3.4. Deň splatnosti istiny úveru je deň, v ktorom uplynie 30 mesiacov odo dňa prvého čerpania úveru, nie však neskôr ako 31.12.2019

### $\mathfrak{p}$ Doplnenie osobitných záväzkov

UniCredit Bank Czech Republic and Slovakia, a. s, pobočka zahraničnej banky, Bratislava - Obec Brezovec Zmluva o úvere č. 001153/CORP/2016 Dodatok č. 3

## Pod nadpisom VII. OSOBITNÉ ZÁVÄZKY A VYHLÁSENIA v bode 7.1. Iné dojednania a záväzky sa na záver za odsekom (7.1.7.) dopĺňa nový odsek 7.1.8., ktorý znie:

7.1.8. V súvislosti s týmto dodatkom k zmluve klient jej podpisom vyhlasuje, že je osobou, ktorá je podľa zákona povinná zverejňovať uzatvárané zmluvy vymedzené zákonom a dáva súhlas na zverejnenie tohto dodatku k zmluve, ak ide o povinne zverejňovanú podľa zákona v prípade, že klient pre banku uspokojivo nepreukáže opak.

### TRETIA ČASŤ: SPOLOČNÉ A ZÁVEREČNÉ USTANOVENIA

# 1. Niektoré spoločné a prechodné ustanovenia

1.1. Ustanovenia zmluvy, ktoré neboli v druhej časti tohto dodatku vypustené, nahradené alebo inak zmenené. zostávajú nedotknuté a zmluva je platná v znení týchto zmien a, ak z druhej časti tohto dodatku alebo z týchto spoločných a prechodných ustanovení nevyplýva iné, zmeny sú účinné podpisom tohto dodatku; úplné znenie zmluvy sa nevyhotovuje.

1.2. Ak nie je dojednané inak, od podpisu tohto dodatku sa zmluvou v znení tohto dodatku spravujú aj ku dňu podpisu tohto dodatku trvajúce práva a povinnosti zmluvných strán vzniknuté pred podpisom tohto dodatku s tým, že ich vznik a dovtedajšie trvanie, ako aj ich zabezpečenie a iné právne účinky vzniknuté medzi stranami pred podpísaním tohto dodatku zostávajú nedotknuté a posudzujú sa podľa zmluvy pred podpisom tohto dodatku alebo, podľa okolností, pred podpisom dodatku mu predchádzajúceho, ibaže je pre konkrétny prípad v tomto dodatku dojednané niečo iné. Pokiaľ sa v tomto dodatku uvádzajú ustanovenia zmluvy v znení tohto dodatku bez textov vzťahujúcich sa na práva a povinnosti, ktoré už boli splnené (vykonané), nijako sa to netýka vzniku, ani splnenia (vykonania) týchto práv a povinností.

1.3. Ak sa týmto dodatkom dojednáva neskorší deň splatnosti istiny úveru a predlžuje alebo obnovuje Obdobie čerpania, deje sa tak počnúc dojednaným dňom splatnosti istiny úveru podľa zmluvy (pred podpisom tohto dodatku), ak ide o splatnosť úveru a dojednaným dátumom posledného čerpania podľa zmluvy (pred podpisom tohto dodatku), ak ide o Obdobie čerpania, alebo (v oboch prípadoch) dňom podpisu tohto dodatku, podľa toho čo nastane alebo nastalo skôr, pričom zabezpečenie práv banky trvá naďalej.

2. Poplatok pri zmene zmluvy je splatný pri podpise tohto dodatku vo výške 350,- EUR.

3. Tento dodatok je spísaný v dvoch vyhotoveniach, z toho pre každú zmluvnú stranu po jednom. Tento dodatok je podľa zákona účinný dňom nasledujúcim po dni jeho zverejnenia v súlade s ust. § 47a Občianskeho zákonníka 4. Ak sa stane niektoré ustanovenie tohto dodatku neplatným, nedotýka sa to platnosti ostatných ustanovení; pre prípad neplatnosti sa zmluvné strany zaväzujú neplatné ustanovenia nahradiť novými ustanoveniami zodpovedajúcimi hospodárskemu účelu zmluvy a tohto dodatku a úmyslu strán pri ich uzatváraní.

5. Tento dodatok obsahuje úplnú dohodu zmluvných strán a zahŕňa všetky podmienky, na ktorých sa strany dohodli.

6. Tento dodatok, ako aj zmluva v znení tohto dodatku sa spravujú právom Slovenskej republiky a ak nie je výslovne dohodnuté alebo donucujúcimi ustanoveniami zákona ustanovené inak, na riešenie sporov sú oprávnené a príslušné súdy Slovenskej republiky.

7. Zmluvné strany tento dodatok prečítali, porozumeli mu a zhodne vyhlasujú, že vyjadruje ich slobodnú, skutočnú a vážnu vôľu a nie sú im známe okolnosti, ktoré by ho robili neplatným a na znak súhlasu pripájajú podpisy osôb oprávnených podpisovať v ich mene, ktorých totožnosť bola medzi zmluvnými stranami navzájom preukázaná, a  $to$ 

05.03.2016 V Prešove, dňa ...

V mene banky: UniCredit Bank Czech Republic and Slovakia, a.s., pobočka zahraničnej banky, Bratislava

Ing. Jaroslav Jacko manažér centra firemnej klientely

Podpis:

Ing. Iveta Baňasová poradca firemnej klientely pre SME II

Podpis:

Za banku podpis na strane klienta overil: podľa preukazu totožnosti (druh číslo): doplňujúce údaje: štátna príslušnosť (ak je iná ako SR): Meno a priezvisko overujúceho: Podpis:

UniCredit Bank Czech Republic and Slovakia, a. s, pobočka zahraničnej banky, Bratislava - Obec Brezovec Zmluva o úvere č. 001153/CORP/2016 Dodatok č. 3

05.03.2019 V Prešove, dňa ...

V mene klienta: Obec Brezovec

Ing. Miroslav Solomon starosta obce

Podpis